Język C/C++ nie ma wbudowanych żadnych instrukcji umożliwiających wykonywanie operacji wejścia-wyjścia ! Służą do tego funkcje biblioteczne.

## **Funkcje zawarte w bibliotece < io.h >**

Dostęp do pliku za pomocą uchwytu (ang. Handle) - operacje niskiego poziomu

1. Funkcje otwierania (zwraca uchwyt pliku) oraz zamknięcia pliku

int **open** ( const char ∗**nazwa\_pliku**, int **tryb\_dostepu** ) int **close** ( int **handle** )

2. Funkcje zapisu i odczytu z pliku

int **write** ( int **handle**, void ∗**adres\_bufora**, unsigned **ilosc\_bajtow** ) int **read** ( int **handle**, void ∗**adres\_bufora**, unsigned **ilosc\_bajtow** );

3. Funkcje pomocnicze

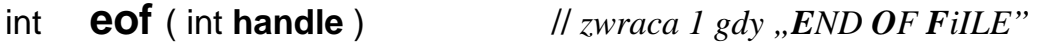

- long **tell** ( int **handle** ) // *zwraca pozycję wskaźnika pliku*
- long **filelength** ( int **handle** ) // *zwraca długosć pliku w bajtach*

long **lseek** ( int **handle**, long **przesuniecie**, int **względem\_czego** )

 // *przesuwa wskaźnik pliku o zadaną ilość bajtów* // *względem zadanego miejsca:*

 SEEK\_SET - względem początku pliku SEEK\_CUR - względem aktualnej pozycji SEEK\_END - względem końca pliku

Przykład

```
int plik; 
char tekst[ ] = "To jest tekst zapisywany i odczytywany z pliku"; 
char znak; 
 plik = open( "test.dat", O_CREAT | O_RDWR ); 
 write( plik, tekst, strlen( tekst ) ); // zapis zawartosci tekstu do pliku
 lseek( plik, 0L, SEEK_SET ); // przesuniecie wskaźnika na poczatek
do
   { // odczyt po jednym znaku aż do napotkania eof
     read( plik, &znak, 1); 
     printf( "%c", znak ); // wydruk odczytanego znaku na ekranie
   } while ( !eof( plik ) ); 
 close( plik );
```
# **Funkcje zawarte w bibliotece < stdio.h >**

Operacje we/wy realizowane za pomocą **strumieni** (ang. Stream)

Strumienie reprezentowane są przez zmienne typu **FILE**. Struktura taka tworzona jest automatycznie podczas otwierania strumienia (zawiera informacje o nazwie pliku, trybie otwarcia, itp.). Wszystkie dalsze operacje na strumieniu wymagają podania wskaźnika na tą strukturę.

#### Przykład

FILE ∗plik\_wej, ∗wyniki ; // *definicja zmiennych plikowych*

- 0. Standardowe strumienie wejścia i wyjscia (otwierane automatycznie)
	- **stdin** − strumień wejściowy (konsola klawiatura) **stdout** − strumień wyjściowy (konsola - monitor) **stderr** − strumień komunikatów błędów (konsola) **stdprn** − strumień drukarki
- 1. Funkcje otwarcia (zwraca wskaźnik na FILE) oraz zamknięcia pliku

```
FILE ∗ fopen ( char ∗nazwa_pliku, char ∗rodzaj_operacji )
```
rodzaj operacji:

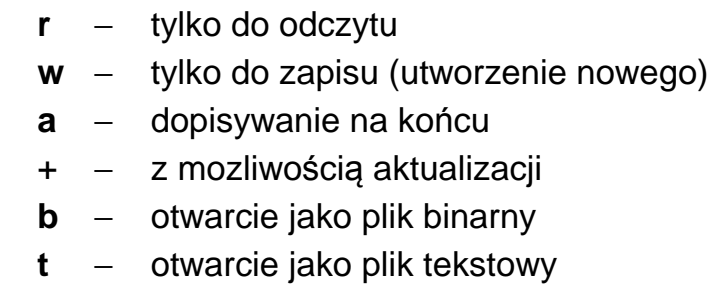

## Przykład

```
 FILE ∗plik; // utworzenie pliku binarnego z możliwoscia aktualizacji
plik = fopen(^{\prime\prime}a:\\wyniki.dat", "w+b");
 if( plik == NULL ) // kontrola błędów we/wy 
   { 
     printf( "Blad otwarcia pliku wyników" ); 
     return -1; 
   } 
 int fclose ( FILE ∗strumien ) // zamknięcie wskazanego strumienia
 int fcloseall (void ) /// zamknięcie wszystkich strumieni
```

```
int fputc ( int znak, FILE ∗strumien ) // wysłanie pojedynczego znaku
```

```
int fputs ( char ∗tekst, FILE ∗strumien ) // wysłanie łańcucha znaków
```

```
int fprintf ( FILE ∗strumien, char ∗format, . . . )
```
// *funkcja sformatowanego wyjscia analogiczna do printf( )*

```
int fwrite ( void∗ adres_w_pamieci, 
              size_t rozmiar_bloku, size_t ilosc_blokow, 
              FILE ∗ strumien) 
                  // funkcja kopiująca (ilosc_blokow∗rozmiar_bloku) bajtów
```
 *spod wskazanego obszaru pamięci do strumienia (pliku)*

## Przykład

```
 #include <stdio.h> 
     struct T_student
        {
           char nazwisko[31]; 
           char imie[16]; 
           int wiek; 
        }; 
      void main( void ) 
     {
        FILE *strumien; 
        T_student baza_danych[10]; 
       if ( (strumien = \underline{fopen} ( "test.bin", "wb" ) ) != NULL )
           { // zapis zawartości calej bazy ( tablicy struktur) do pliku binarnego
             fwrite( baza_danych, sizeof(T_student), 10, strumien);
              fclose( strumien );
           } 
        if ( (strumien = fopen( "test.txt" , "wt" ) ) != NULL ) 
           { // zapis zawartości calej bazy ( tablicy struktur) do pliku tekstowego
             for( int i = 0; i < 10; i++1 fprintf ( strumien, "%s %s %d \n", baza_danych[ i ].nazwisko, 
                        baza_danych[ i ].imie, baza_danych [ i ].wiek );
              fclose( strumien );
 }
      }
```
Jeżeli jako strumień wyjściowy podamy **stdout** (standardowy strumien wyjsciowy) to wtedy wydruk bedzie dokonywany na konsolę/ekran.

```
 np. fprintf( stdout, "format" , ........ ) ≡ printf( "format" , ........ )
```

```
int fgetc ( FILE ∗strumien ) // wczytanie pojedynczego znaku 
   char∗ fgets ( char ∗tekst, int dlugosc, FILE ∗strumien ) 
             // wczytanie łańcucha składającego się z co najwyżej (dlugosc−1) znaków
      int fscanf ( FILE ∗strumien, char ∗format, . . . ) 
            // funkcja sformatowanego wejścia analogiczna do scanf( )
      int fread ( void∗ adres_w_pamieci, 
                     size_t rozmiar_bloku, size_t ilosc_blokow, 
                     FILE ∗ strumien) 
            // funkcja odczytująca (ilosc_blokow∗rozmiar_bloku) bajtów 
            // ze strumienia do wskazanego obszaru pamięci
Przykład
      #include <stdio.h> 
     struct T_student
 {
           char nazwisko[31]; 
           char imie[16]; 
           int wiek; 
        }; 
      void main( void ) 
     {
        FILE *strumien; 
        T_student baza_danych[10]; 
        int ilosc; 
       if ( (strumien = fopen( "test/bin", "rb" ) ) != NULL )
           { // wczytanie zawartości bazy ( tablicy struktur) z pliku binarnego
            ilosc = 0;while( fread( &baza_danych[ilosc], sizeof(T_student), 1, strumien)==1)
                ilosc++; 
             fclose( strumien );
           } 
       if ( (strumien = fopen( "test.txt", "rt" ) ) != NULL )
           { // wczytaniet zawartości bazy ( tablicy struktur) z pliku tekstowego
            for( int i = 0; ( ! feof(strumien) ) && (i < 10); i++ )
                fscanf( strumien, "%s %s %d" , baza_danych [ i ].nazwisko, 
                        baza_danych [ i ].imie, &(baza_danych [ i ].wiek) ); 
             fclose( strumien );
 }
      }
```

```
int feof ( FILE ∗strumien ) // testowanie osiągnięcia końca pliku 
int fseek ( FILE ∗strumien, long przesuniecie, int wzgledem) 
                     // przesuwa wskaźnik pliku o zadaną ilość bajtów
                     // względem zadanego miejsca: 
                         SEEK_SET - względem początku pliku 
                        SEEK_CUR - względem aktualnej pozycji
                        SEEK_END - względem końca pliku
long ftell ( FILE ∗strumien ) // zwraca aktualną pozycję wskaźnika pliku
int fflush ( FILE ∗strumien ) // "wymiata" bufor wskazanego strumienia 
int flushall ( void ) // j.w.dla wszystkich buforowanych strumieni
```

```
Przykład zadania zaliczeniowego
```

```
 // funkcja wyznaczająca pozycję maksymalnej liczby double w pliku binarnym 
     #include <stdio.h> 
    long Maksimum( char ∗nazwa_pliku ) 
    {
       FILE ∗plik_danych; 
      long pozycja=0, poz max = -1;
       double liczba, maksimum; 
      if ( (plik_danych = fopen( nazwa_pliku, "rb" ) ) != NULL )
         { 
          while( fread( &liczba, sizeof(double), 1, plik_danych) == 1)
 { 
              if( pozycia == 0) { 
                    maksimum = liczba; 
                  poz_max = 0;
 } 
               else 
                if( liczba > maksimum )
 { 
                      maksimum = liczba; 
                      poz_max = pozycja;
 } 
               pozycja++; 
 }
           fclose( strumien );
 } 
       return poz_max ;
     }
```